# Technical Drawing 101 with AutoCAD<sup>2025</sup> Civil and Electronic Dramatics

A Multidisciplinary Guide to Drafting Theory and Practice with Video Instruction

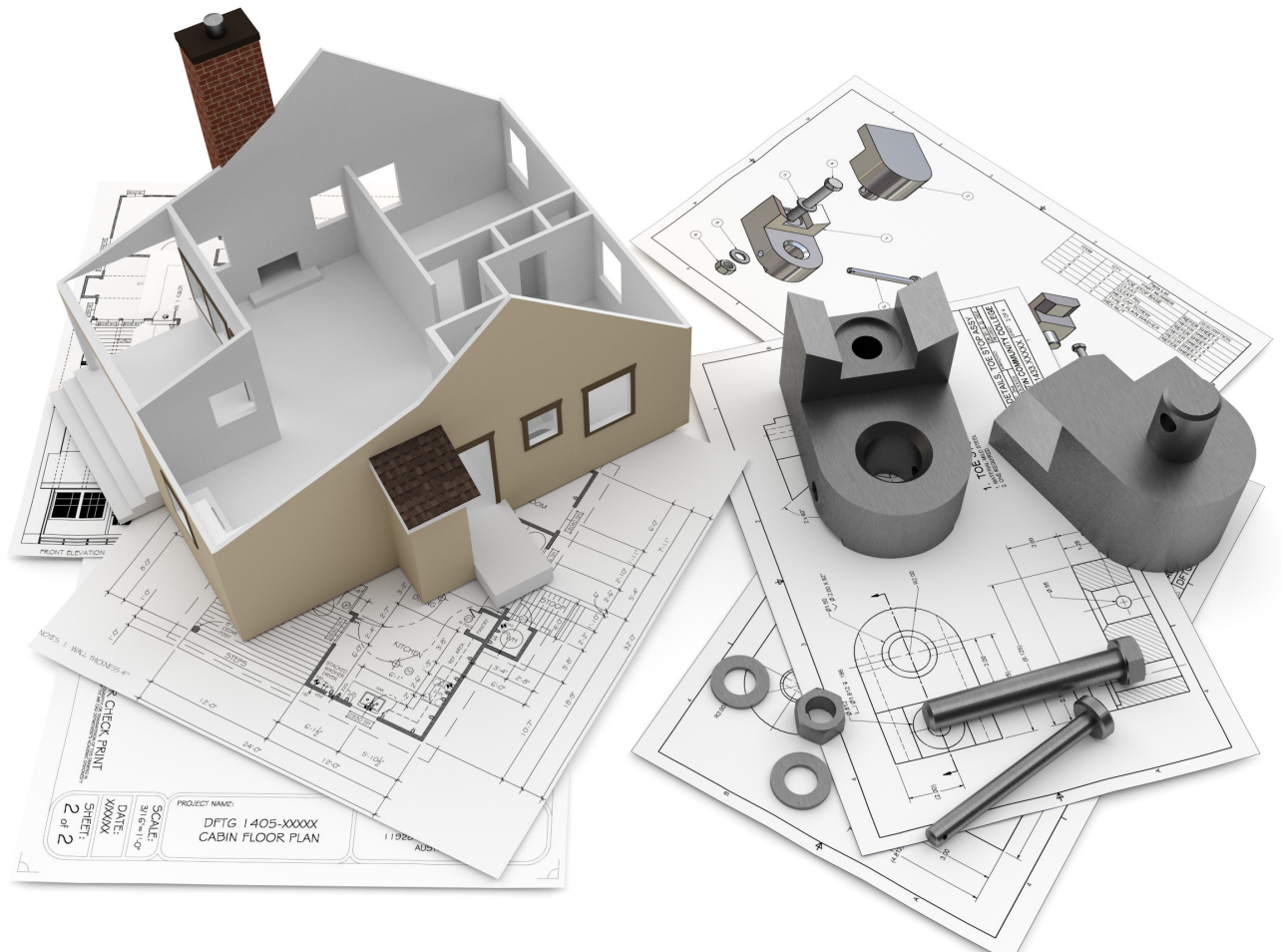

Douglas Smith Antonio Ramirez Ashleigh Congdon-Fuller

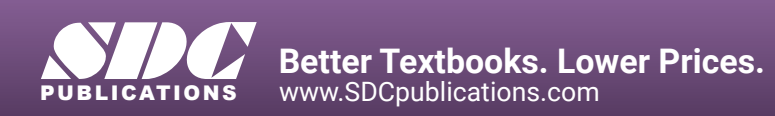

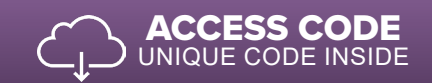

Chapters Covering

### Visit the following websites to learn more about this book:

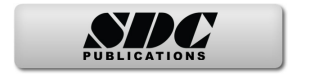

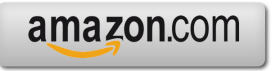

Google books

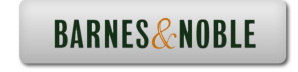

## TABLE OF CONTENTS

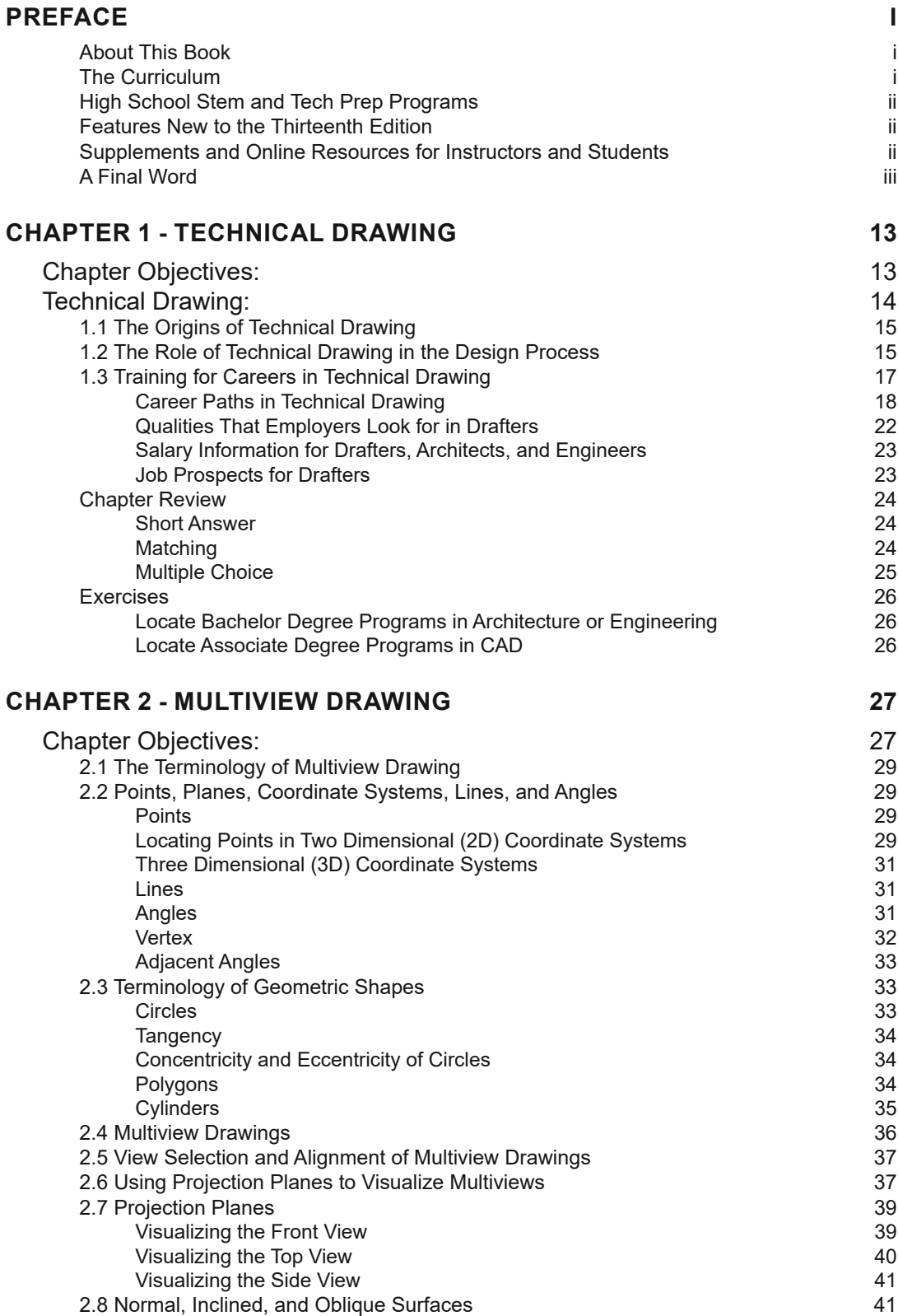

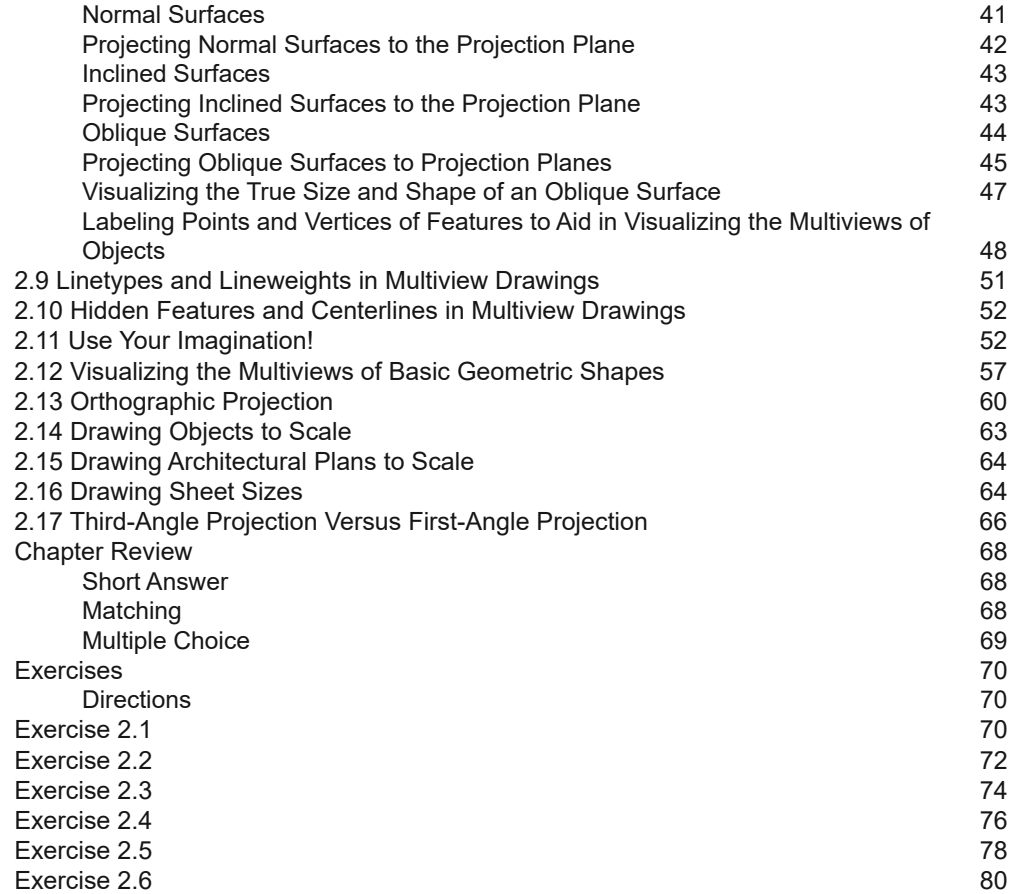

### **CHAPTER 3 - TRADITIONAL DRAFTING TOOLS AND TECHNIQUES 83**

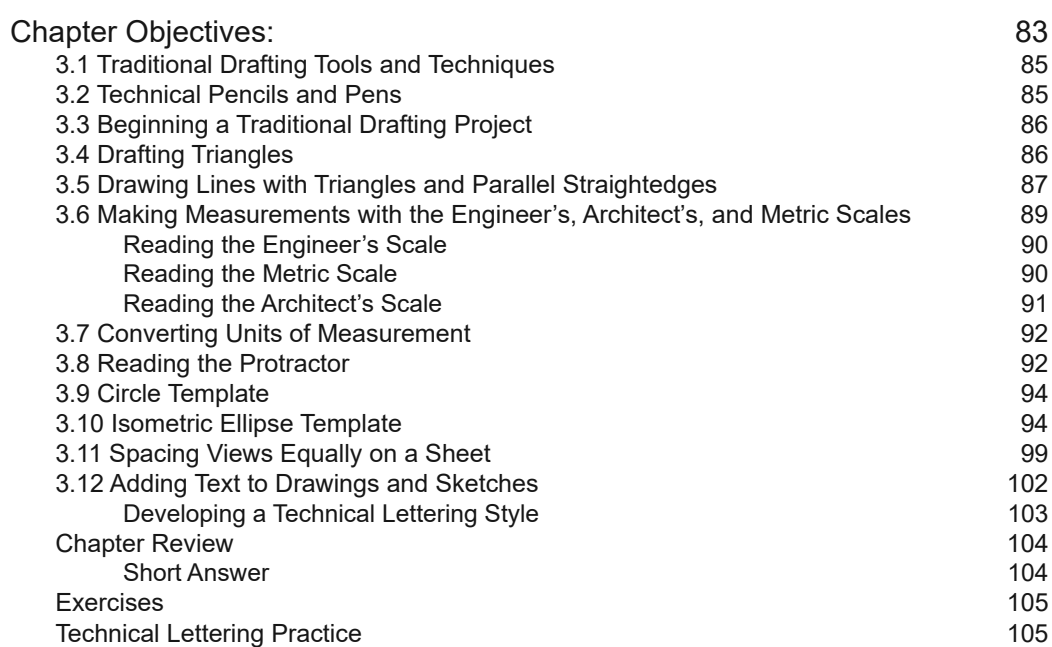

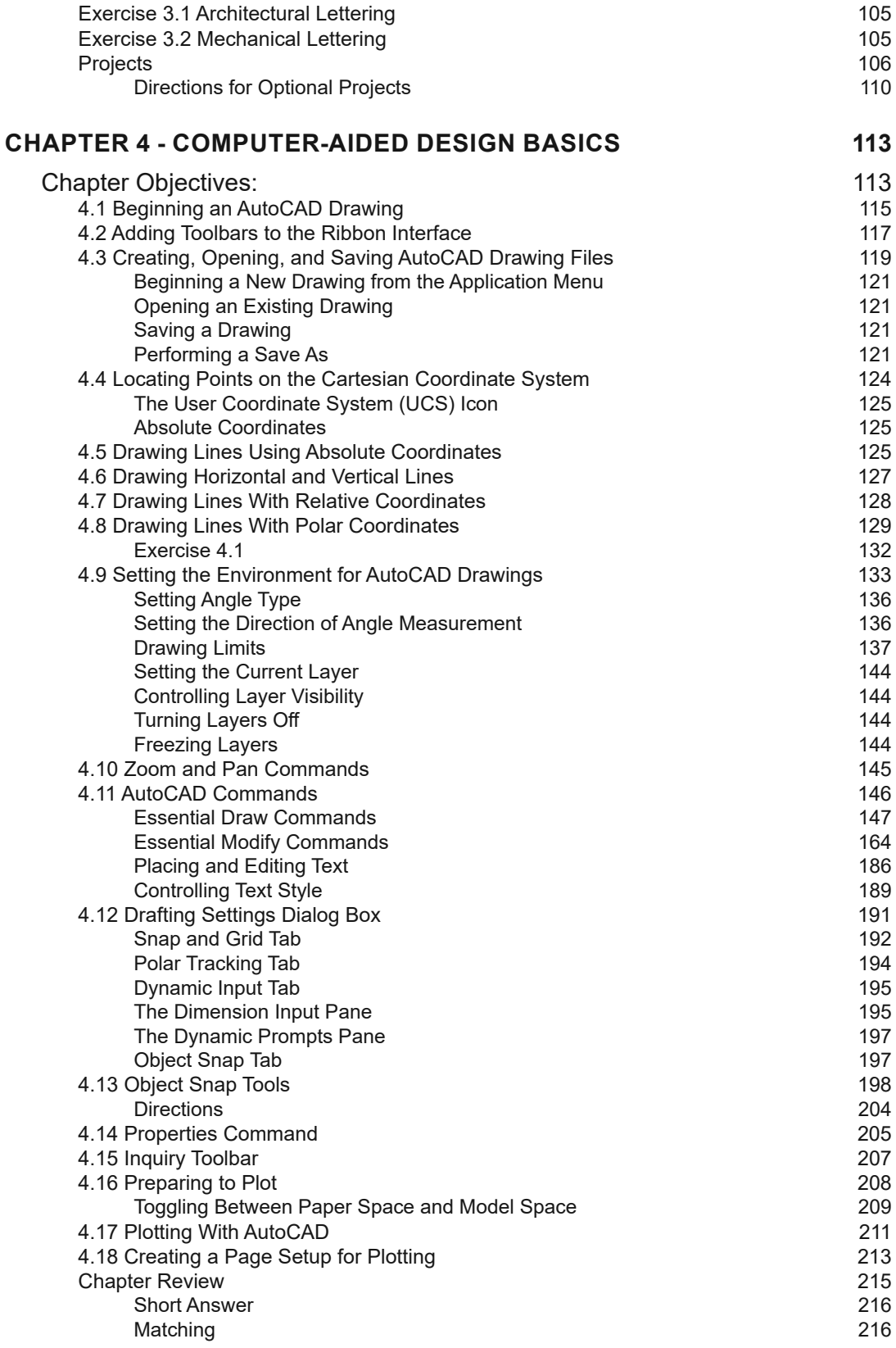

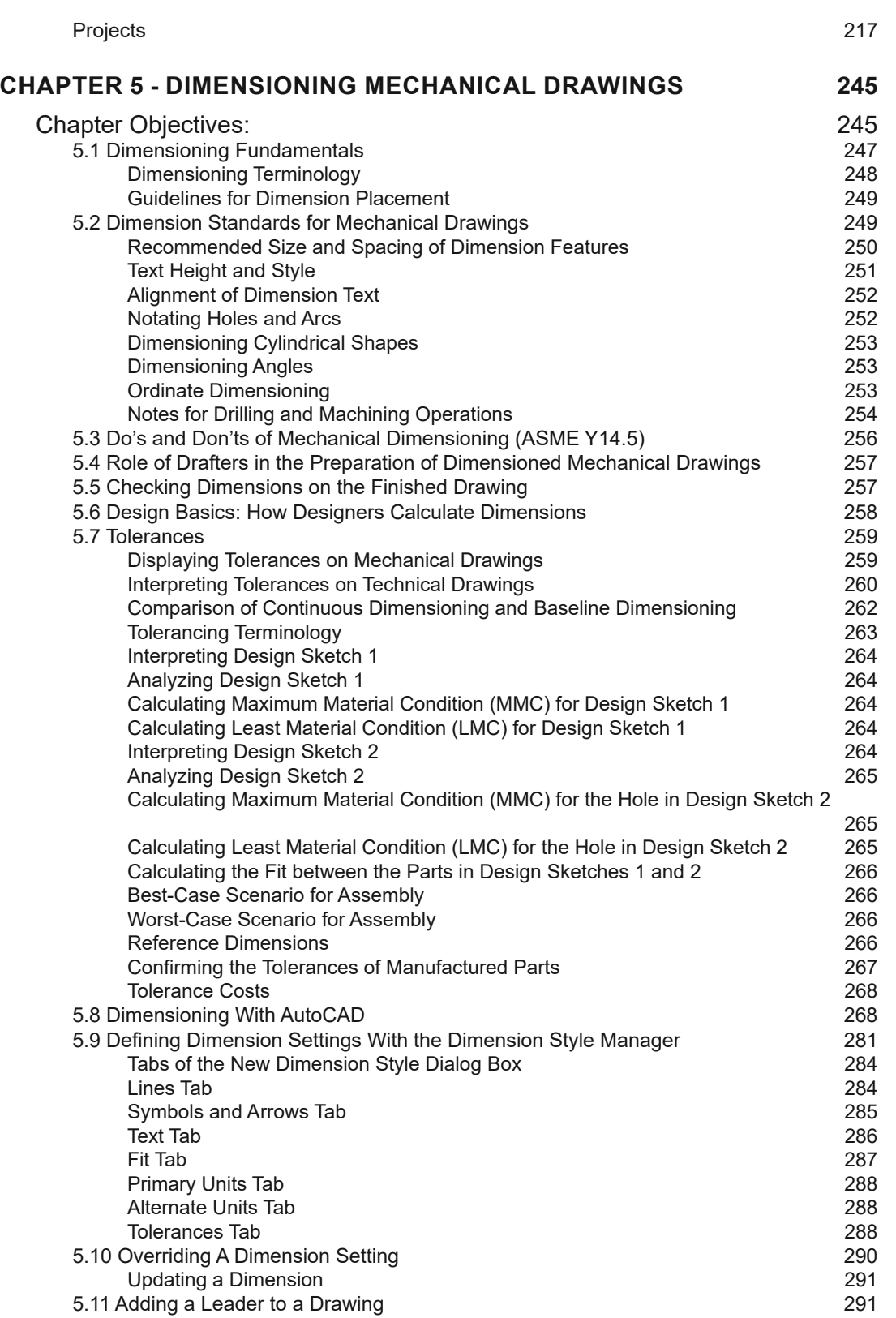

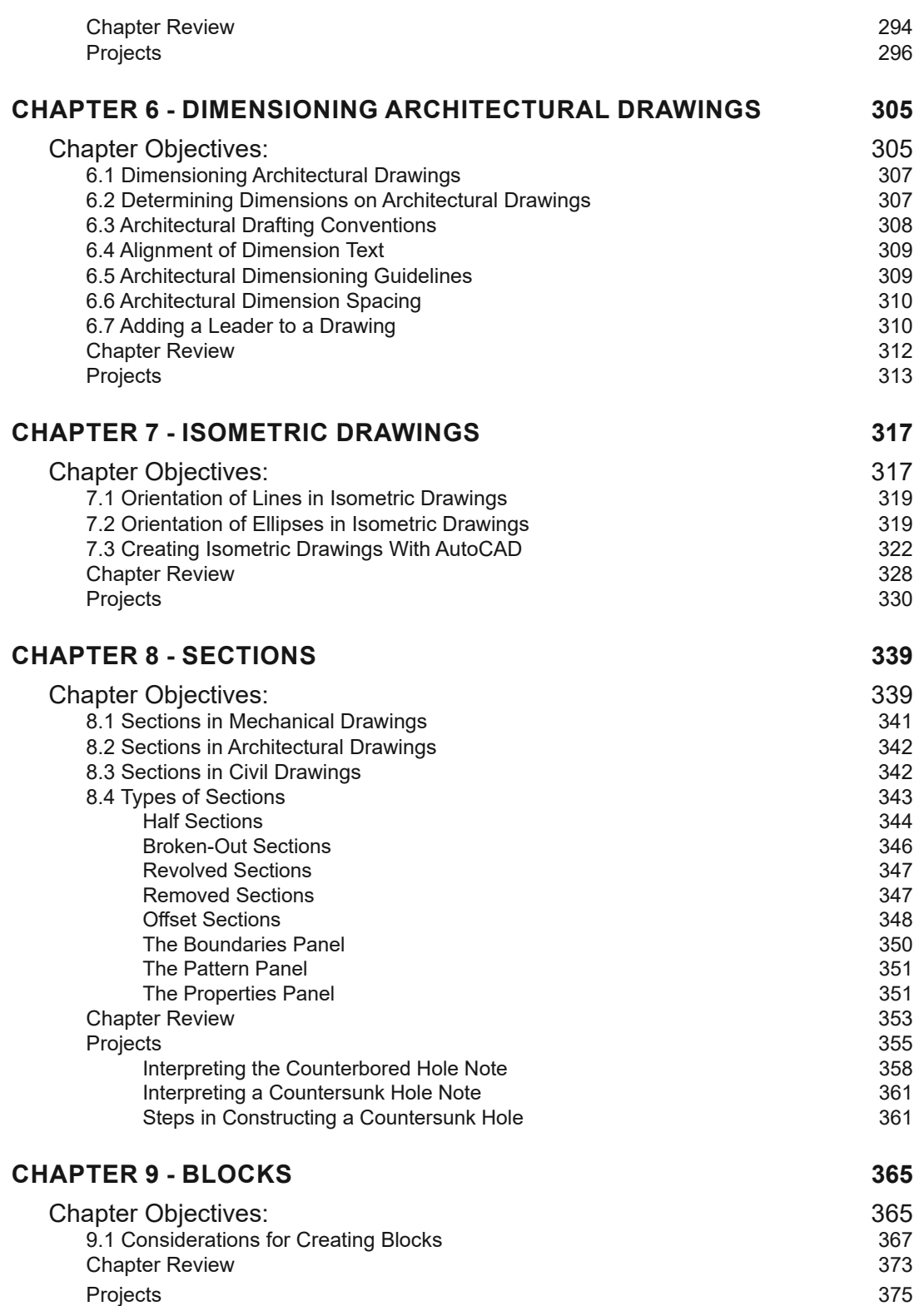

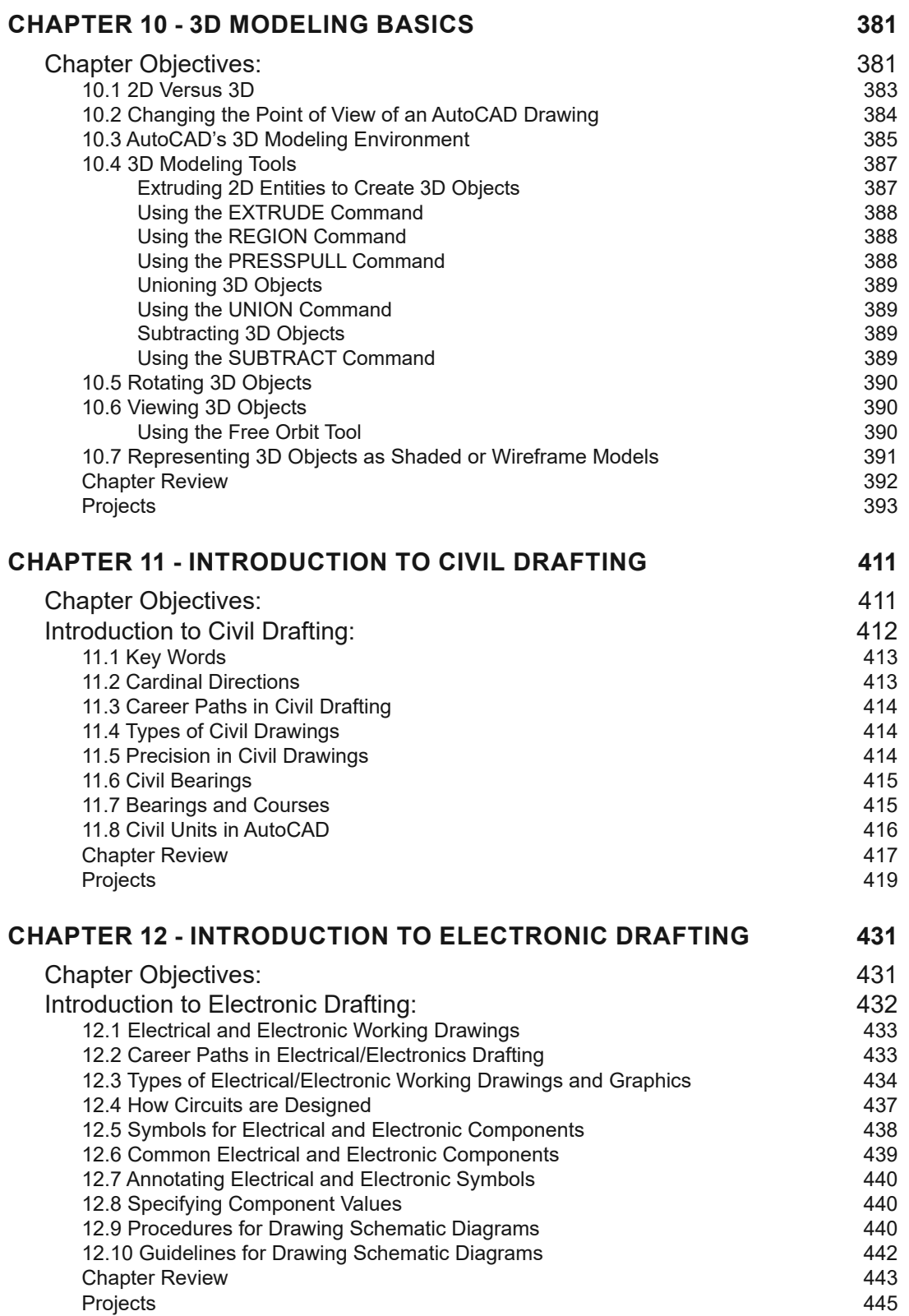

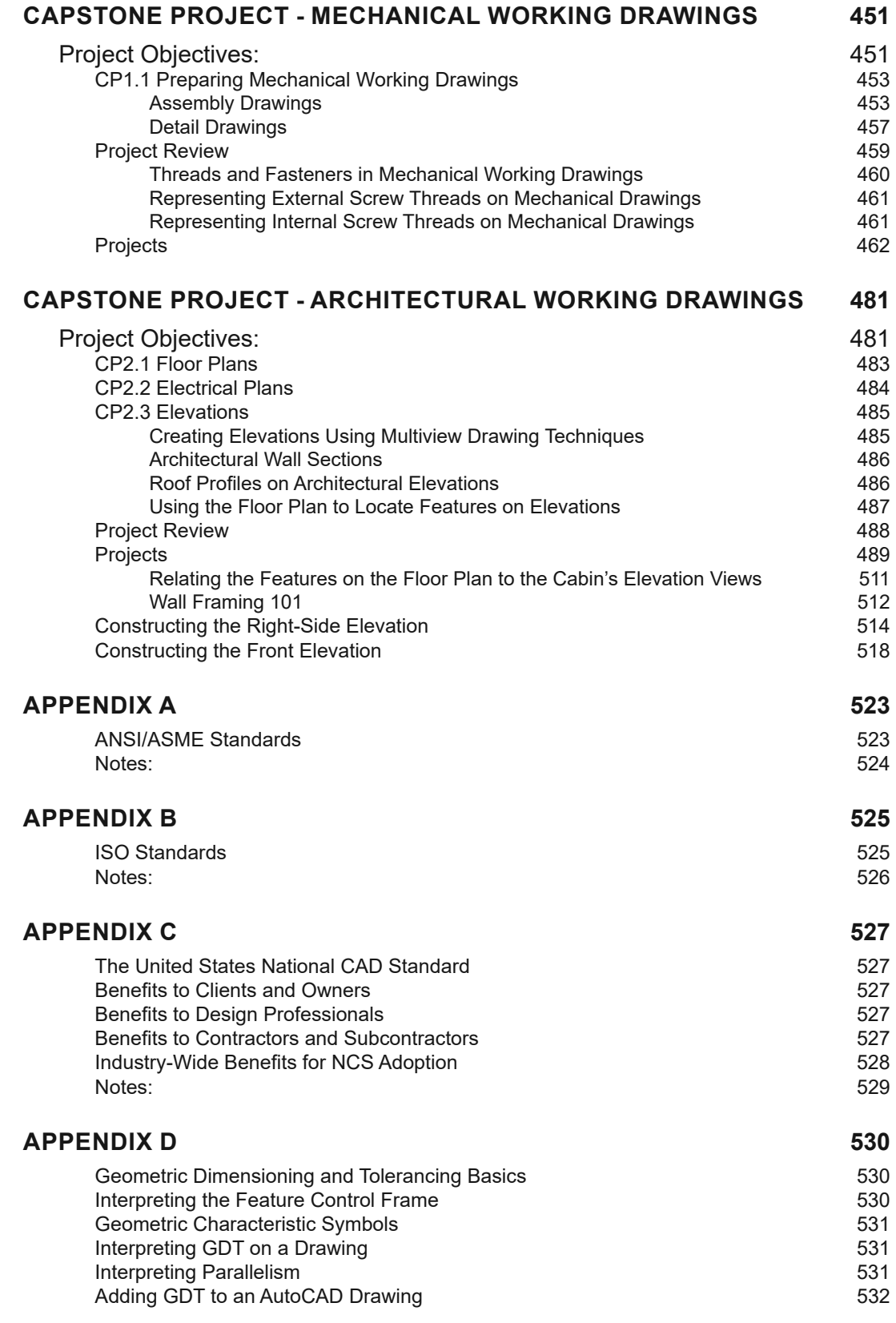

#### **TABLE OF CONTENTS**

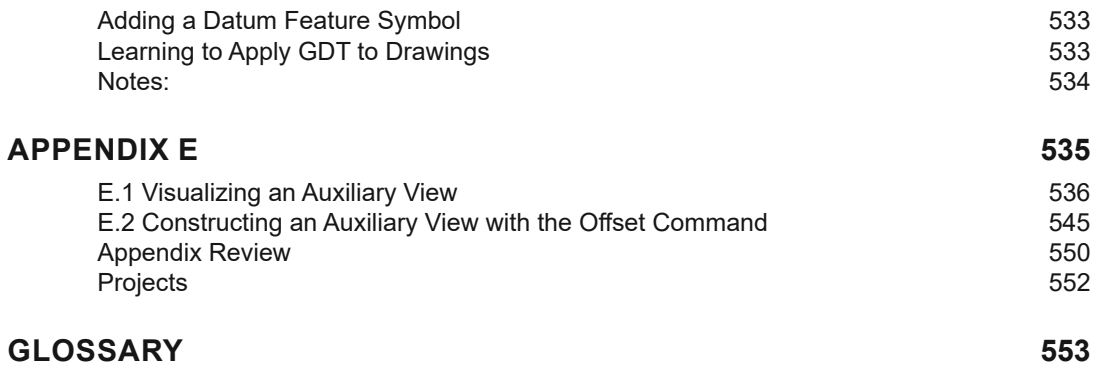